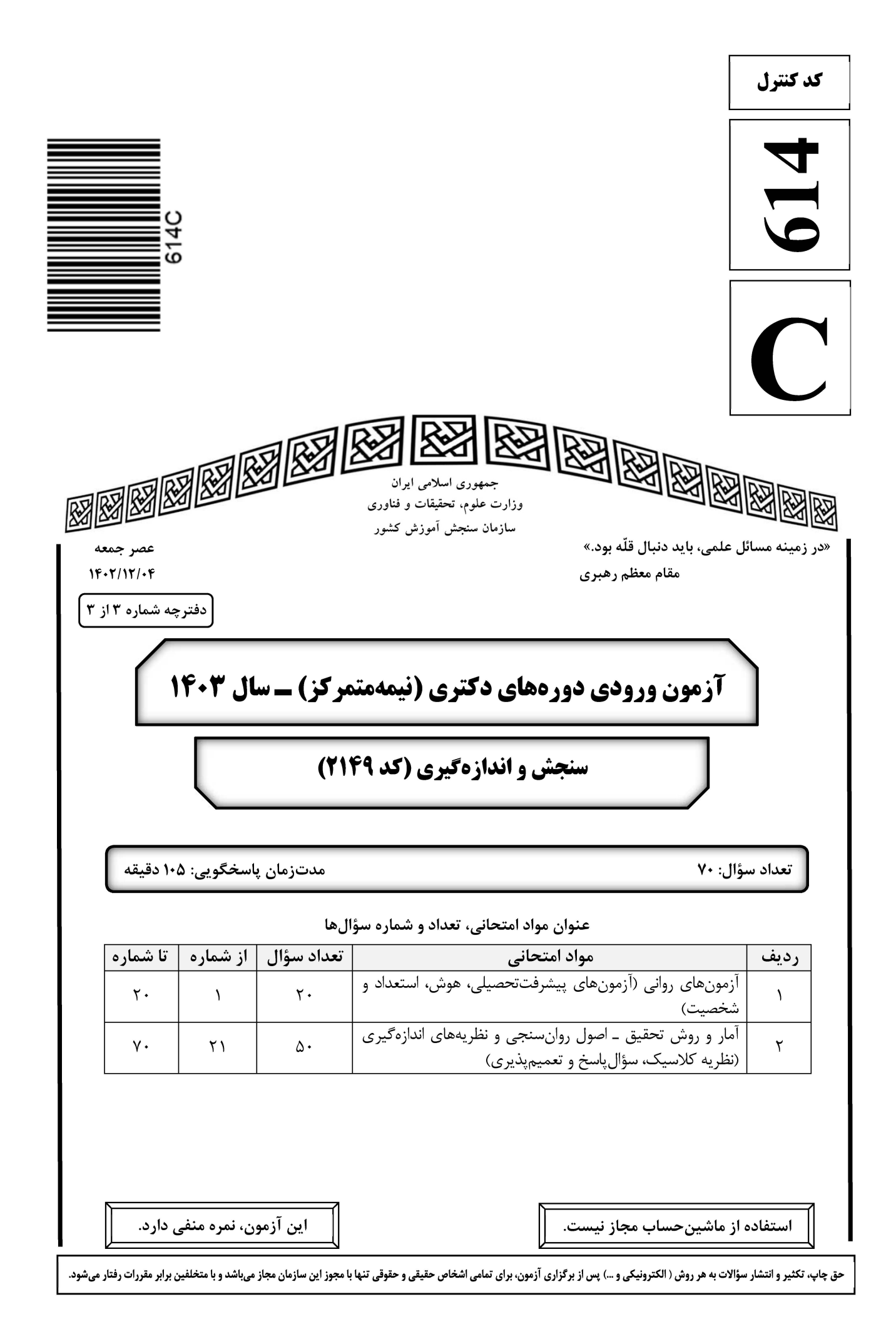

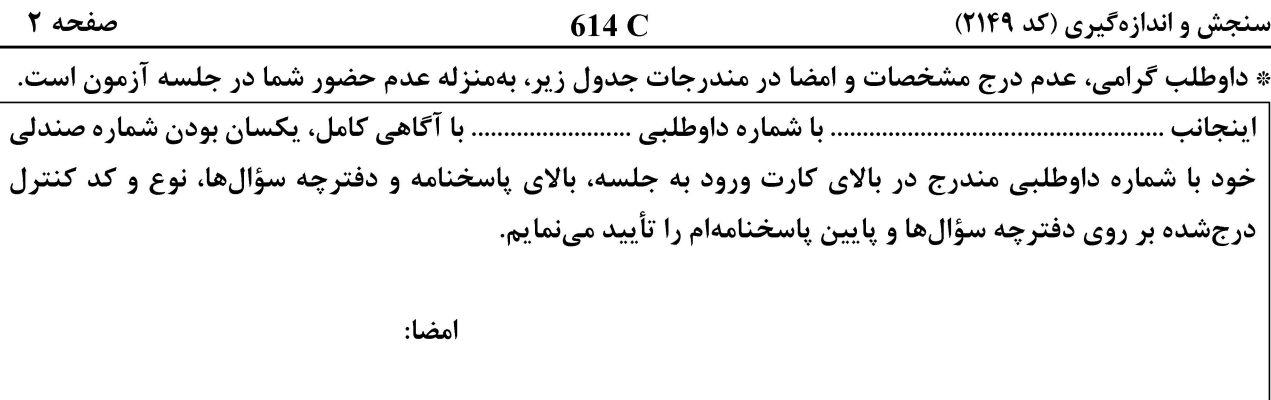

آزمونهای روانی (آزمونهای پیشرفت تحصیلی، هوش، استعداد و شخصیت):

- در تعریف آزمون روانی بیان میشود که آن وسیلهای است عینی و استانداردشده برای اندازهگیری نمونهای از رفتار،  $-1$ کدام مورد، مراد از «نمونهای از رفتار» را در این تعریف بیان میکند؟ ۱) قدرت تشخیص داشتن آزمون و تعیین درجه پایایی و تهیه هنجارهای مختلف برای آن ۲) تعیین درجه دشواری سوالهای آزمون و مشخص کردن درجه پایایی و روایی آزمون ۳) همسانسازی روشهای اجرا و نمرهگذاری آزمون و تهیه هنجارهای مختلف برای آن ۴) قدرت تشخیص و پیشبینی داشتن آزمون و توان برآورد ظرفیت فرد از آن طریق این که در روش های فرافکن، آزمودنی لازم است گزارش کاملی را از تداعی های خود در برابر محرک ها ارائه دهد؛ بی آنکه،  $-\mathbf{r}$ به سانسور یا ویرایش محتوای تداعیهای دست بزند، بیانگر کدام ویژگی روانآزمایی است؟ ۲) انتظارات آزمونگر ۱) همدلی ۴) هنجا,ها ۳) روایے وقتی آزمودنی بتواند مسائل مربوط به روابط فضایی ــ کلامی، بندش (اکمال) گشتالتی و شباهت بین دو واژه را حل کند،  $-\mathbf{r}$ 
	- بر اساس تئوری عصب روانشناختی هوش (PASS) لوریا، کدام فرایند شناختی را مورد استفاده قرار داده است؟ ۲) همزمانی ۱) توحه

$$
- \frac{1}{2} \left( \frac{1}{2} \right)
$$
 († 1)  
7) 700° († 1) 70° († 1)

هنگامیکه در اجرای مقیاس هوشی کودکان وکسلر، پاسخ کودک به سؤالی ناقص، مبهم یا نامشخص باشد، برای  $-\mathbf{F}$ استخراج اطلاعات بیشتر، از کدام تکنیک استفاده میشود؟ ۲) يادآورها ۱) اجرای معکوس

کنکاشها 
$$
(f
$$

تفاوت بین کدام نمرهها در ویرایش ۴ و ۵ مقیاس هوشی کودکان وکسلر (WISC-IV and V)، شاخصی از میزان  $-\Delta$ خردهآزمون هایی است که نسبت به آسیب مغزی، سن و موقعیت حساس هستند و کارکرد کلی شخص را کاهش میدهند؟ () شاخص توانایی عمومی (GAI) و هوشبهر مقیاس کامل (FSIQ) ۲) شاخص تبحر شناختی (CPI) و هوشبهر مقیاس کامل (FSIQ) ۳) شاخص توانایی عمومی (GAI) و شاخص غیر کلامی (NVI) ۴) شاخص تبحر شناختی (CPI) و شاخص غیر کلامی (NVI)

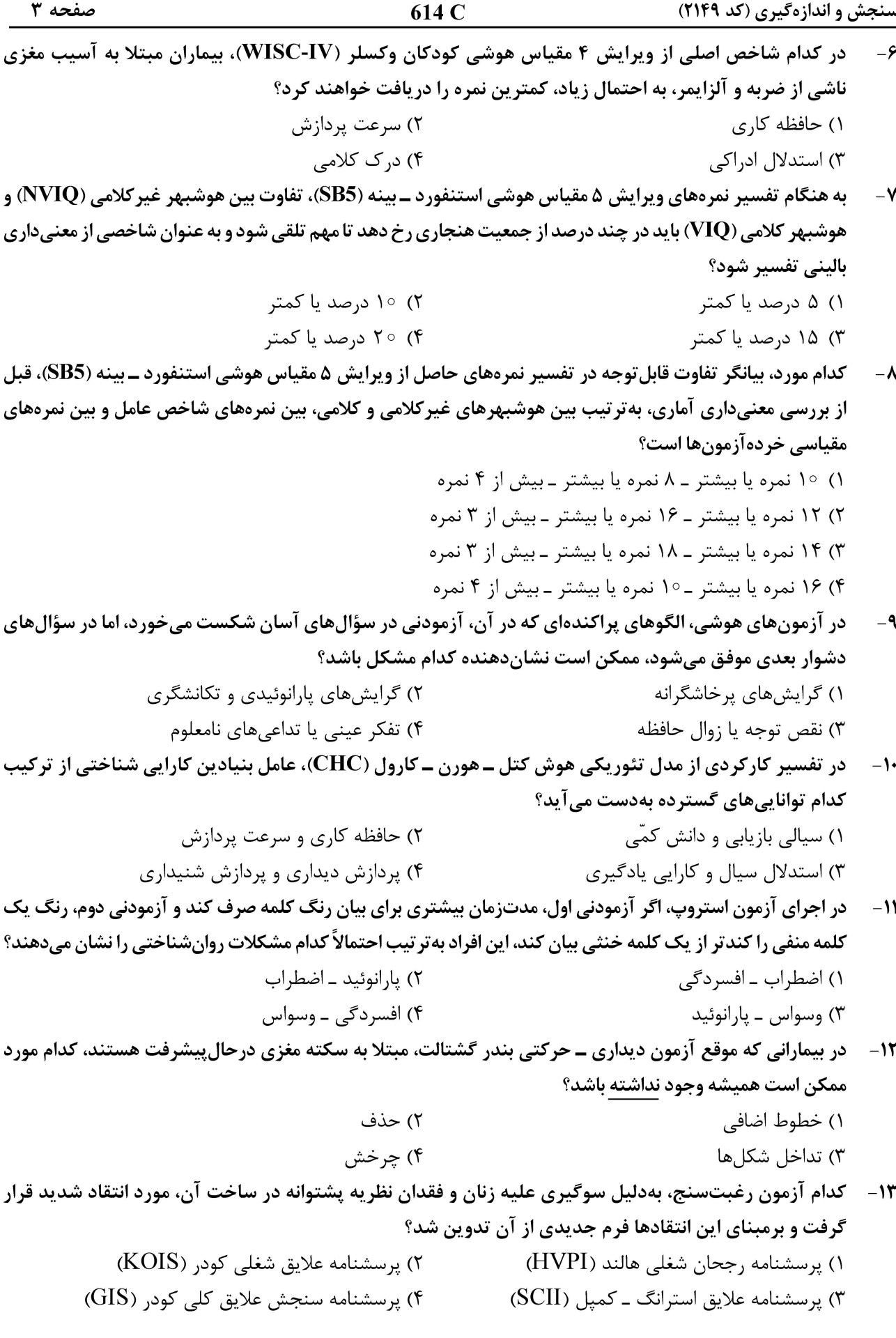

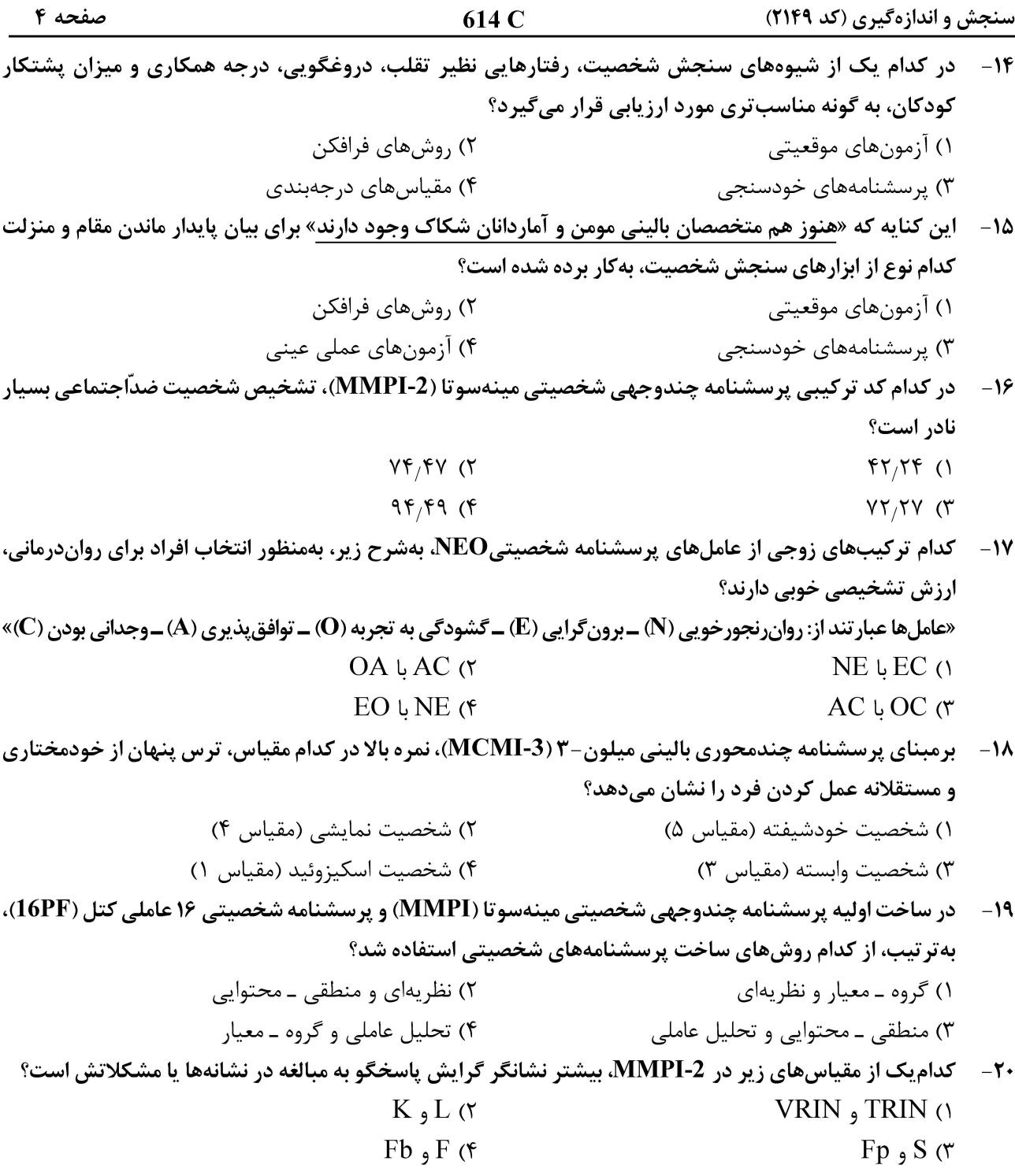

#### آمار و روش تحقیق ـاصول روانسنجی و نظریههای اندازهگیری (نظریه کلاسیک، سؤال پاسخ و تعمیمپذیری):

21 - میانگین متغیر X برابر با 30 و نمای آن برابر 33 است. درصورتیکه ضریب تغییرات برابر با 0/٢ باشد، مقدار کجی توزيع كدام است؟

- $0/17$  (1
- $-\circ/\Delta$  (٢
	- $\circ$   $\beta$  (۳)
- $-\frac{1}{4}$  (۴

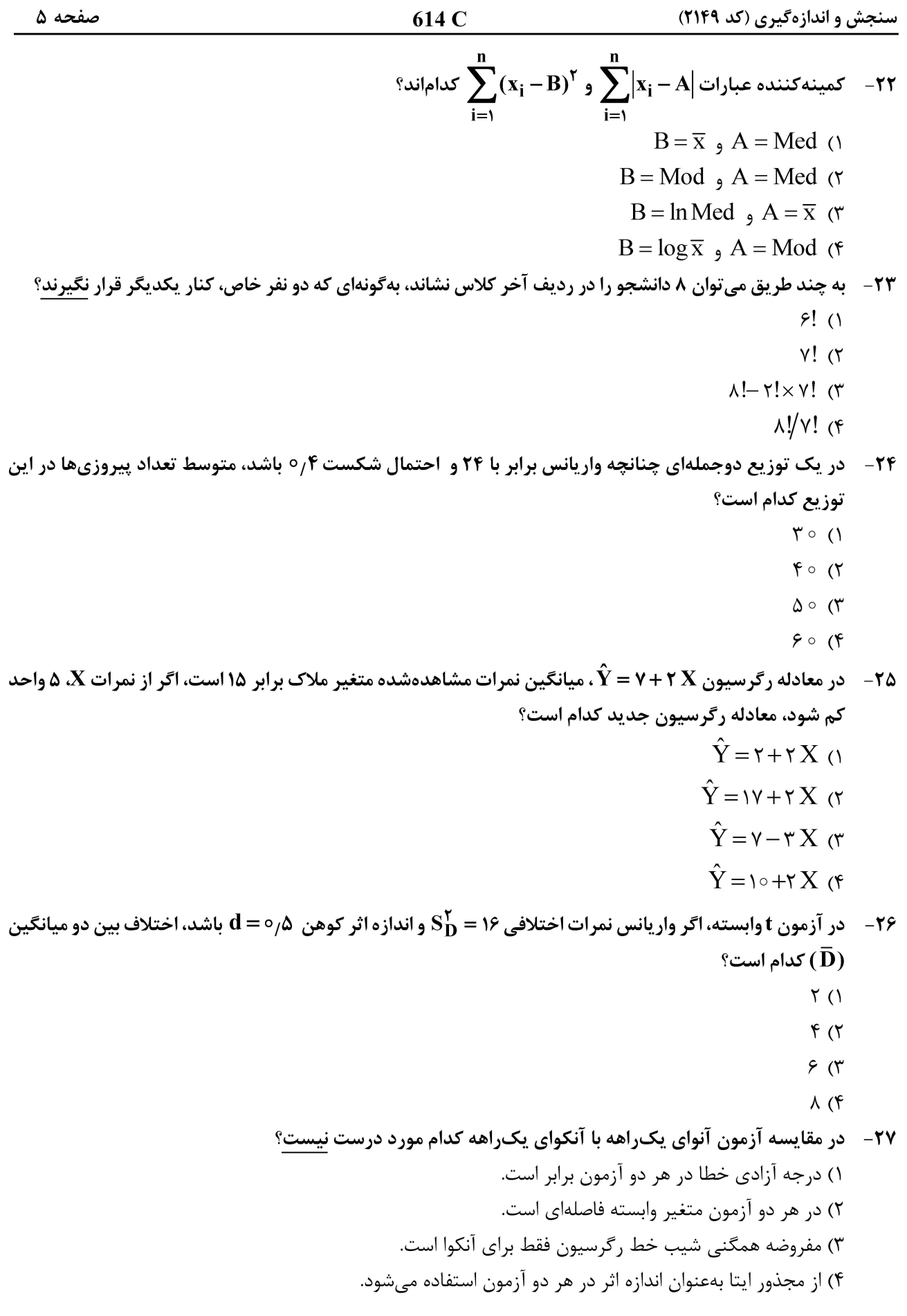

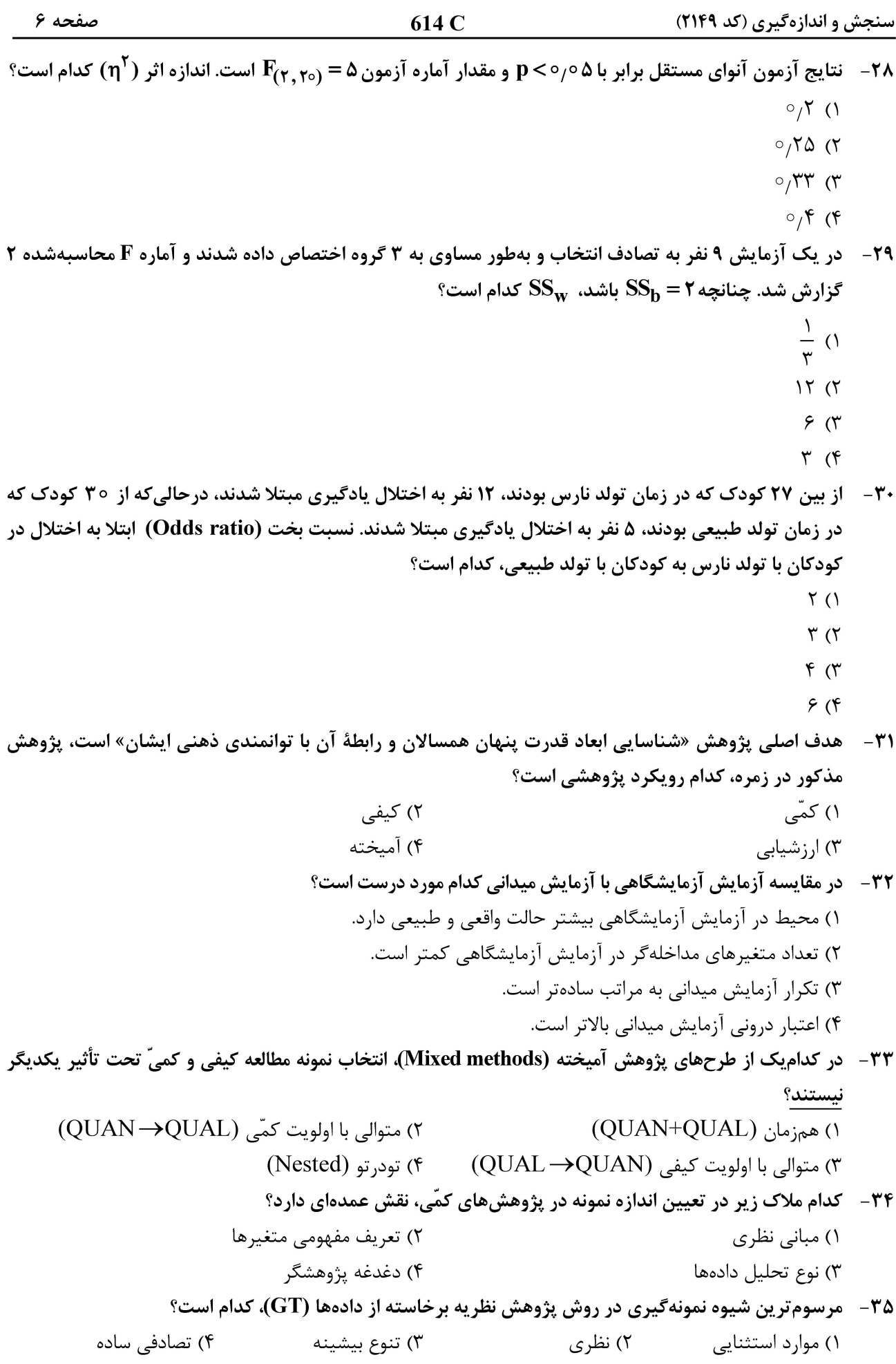

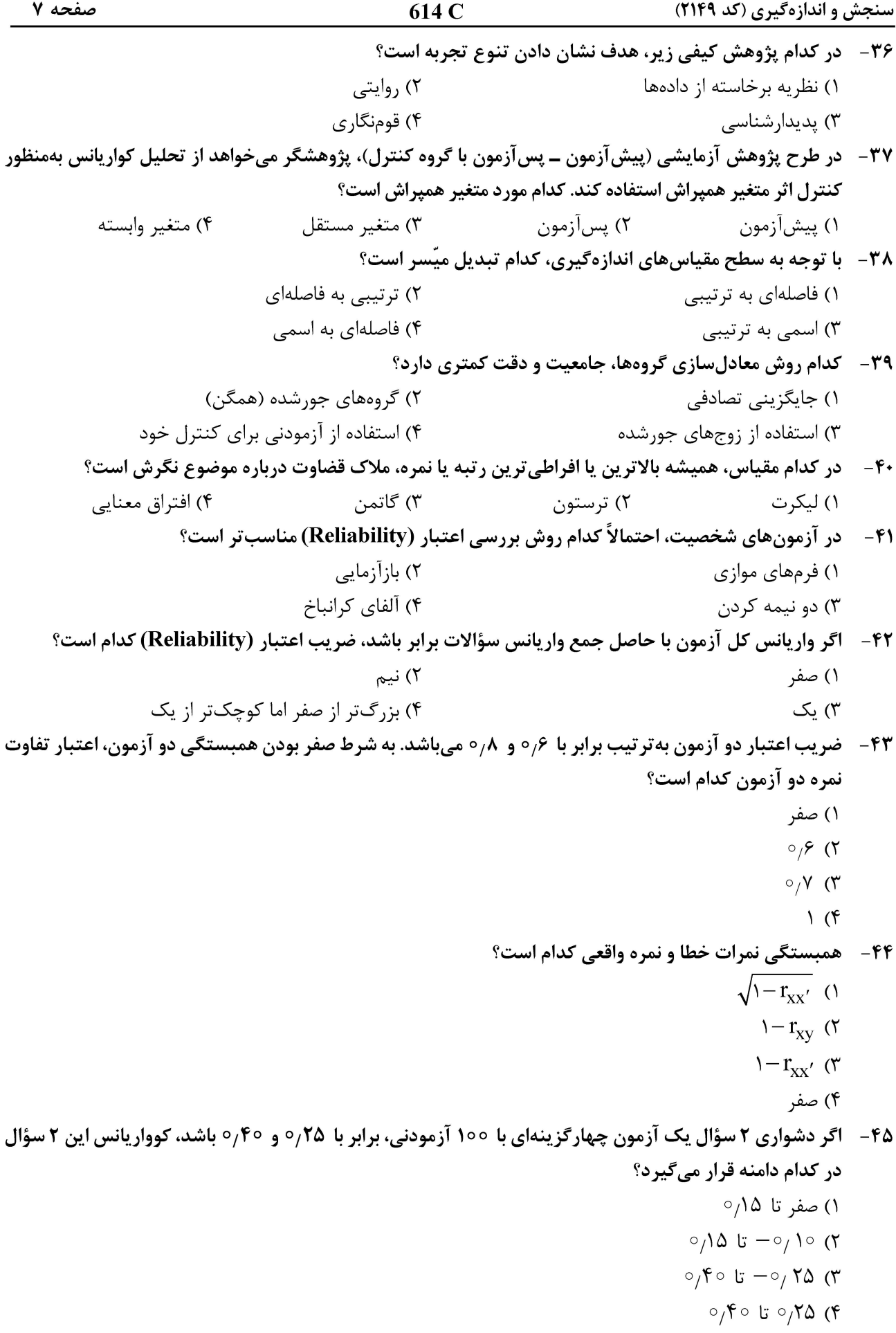

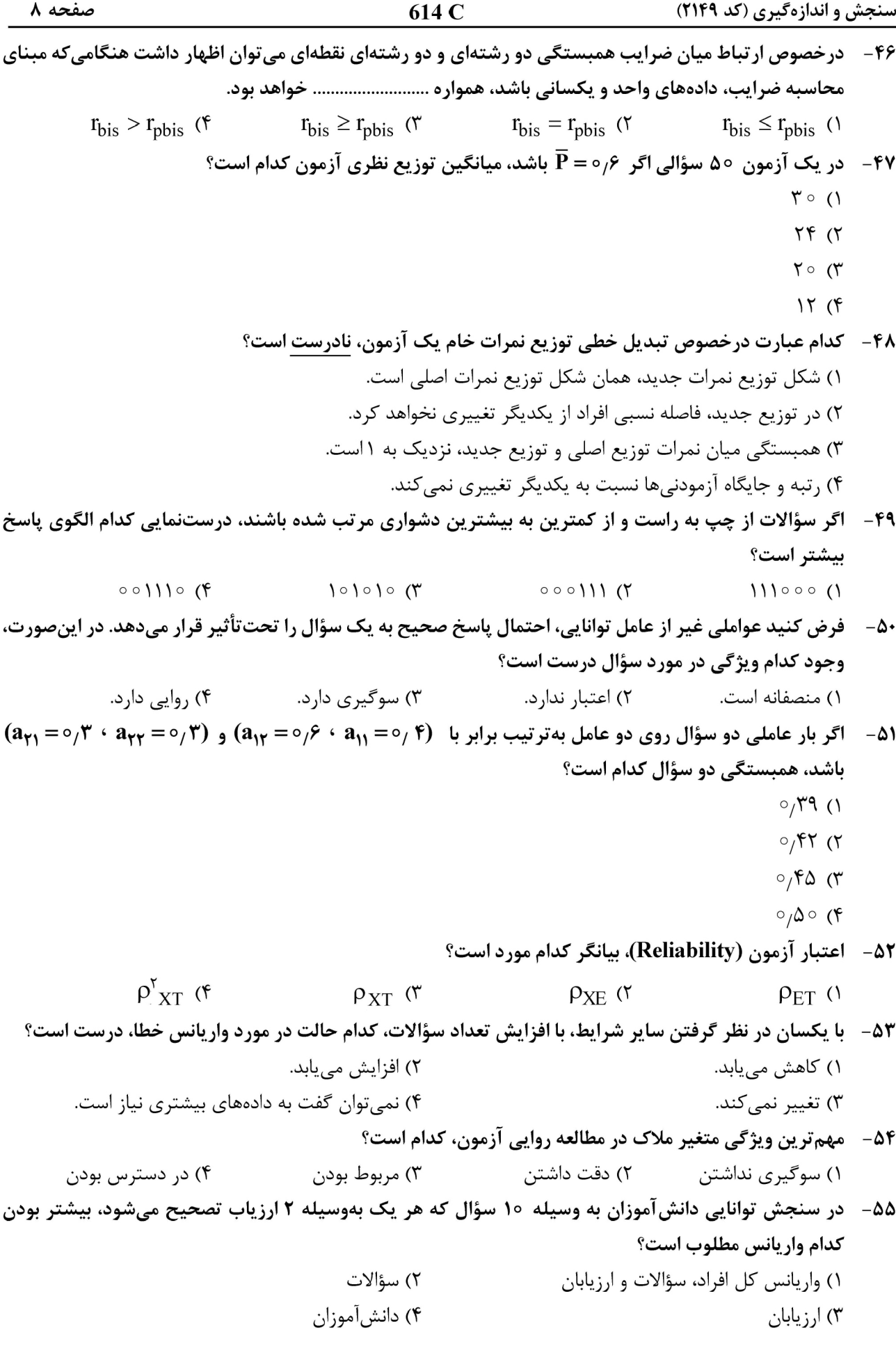

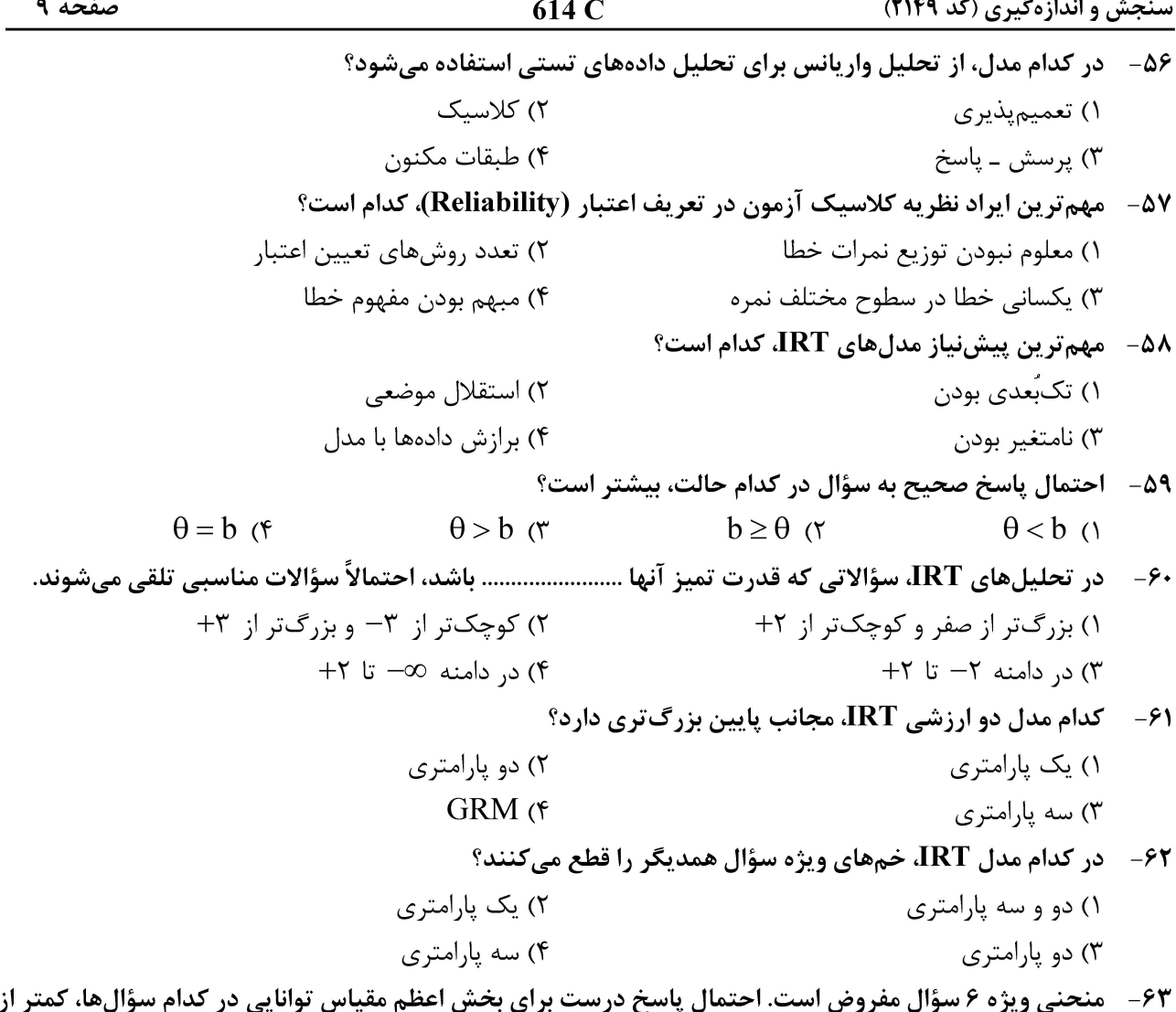

 $\circ$  / $\lambda$ احتمال (P(<del>0</del>  $\circ_{\beta}$  $\circ$  $\circ$  $\bf{0}$ 

 $\sqrt{2}$ 

 $\mathbf{r}$ 

٣

 $\circ$ 

توانايي

 $-\tau$ 

 $\rightarrow$ 

۳-

 $-\epsilon$ 

6۴− مطابق تحلیل مدل یک پارامتری لوجستیک IRT، هنگامیکه شاخص b یک سؤال برابر با ۱+ باشد، کدام مورد زیر را مي توان گفت؟ ۱) احتمال پاسخ درست برای آزمودنیها با مقدار تتای ۱، برابر با ۰٫۵۰ است.

۴

- ۲) احتمال پاسخ درست برای بخش اعظم آزمودنیها، بیش از <sup>0</sup>/۵<sup>0</sup> است. ۳) کمتر از ۵۰ درصد آزمودنیها به سؤال، پاسخ نادرست ارائه کردهاند.
	- ۴) سؤال برای بیشتر آزمودنیها آسان بوده است.

٥٥/٥ است؟

۱) ۴ و ۳ و ۲ و ۱

۲) ۶و ۵و ۲و ۱

۳) ۶و ۵و ۴و ۳ ۴) ۵ و ۴ و ۳ و ۲

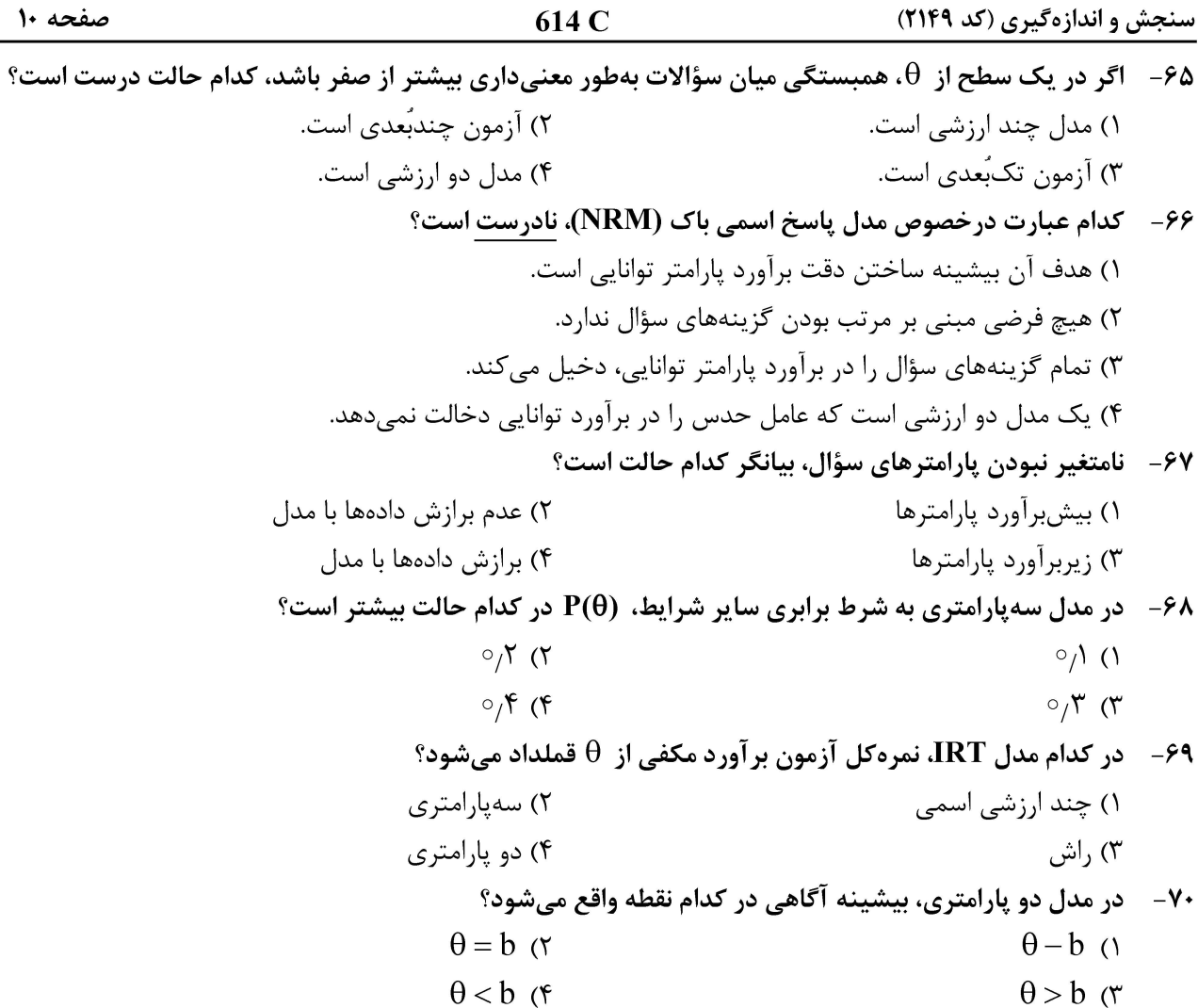

صفحه ۱۱

سنجش و اندازهگیری (کد ۲۱۴۹)

صفحه ١٢

سنجش و اندازهگیری (کد ۲۱۴۹)